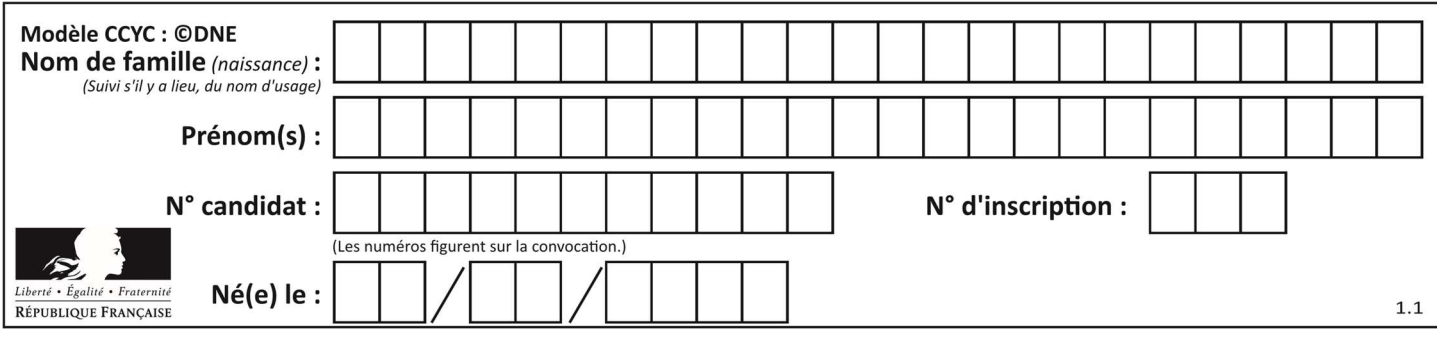

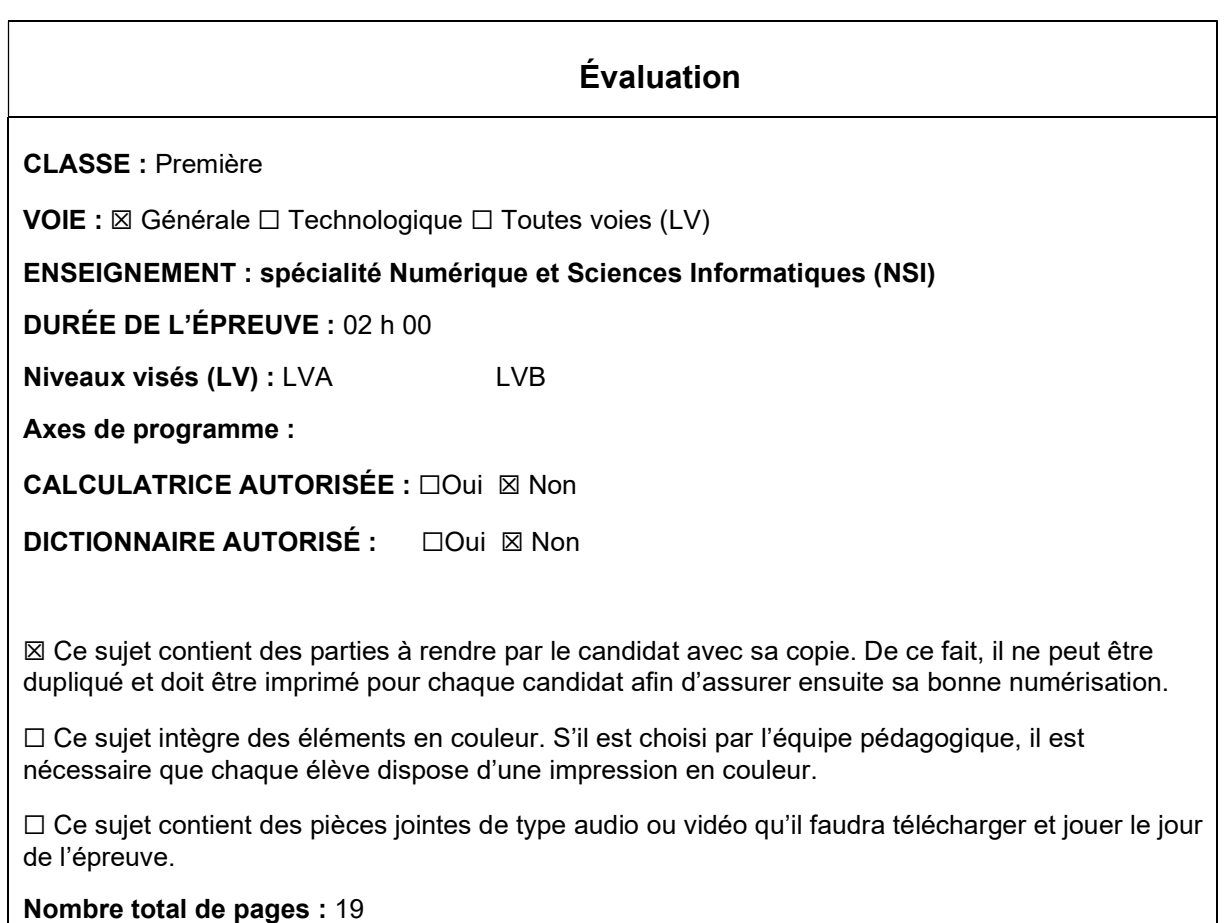

L'épreuve consiste en 42 questions, rangées en 7 thèmes.

Le candidat gagne 1 point pour la réponse correcte et obtient un résultat nul pour une réponse fausse, une absence de réponse ou une réponse multiple.

Le résultat obtenu est transformé en note sur 20 selon la formule : nombre de points obtenus x 20/42.

## Le candidat indique ses réponses aux questions en pages 3 et 4. Seules les pages 1 à 4 sont rendues par le candidat à la fin de l'épreuve, pour être numérisées.

Les questions figurent sur les pages suivantes.

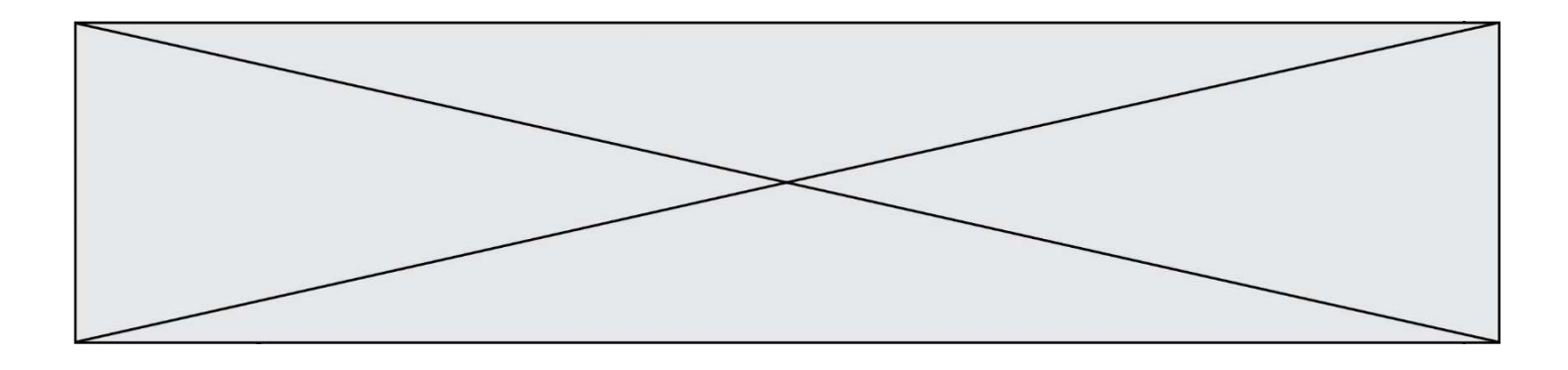

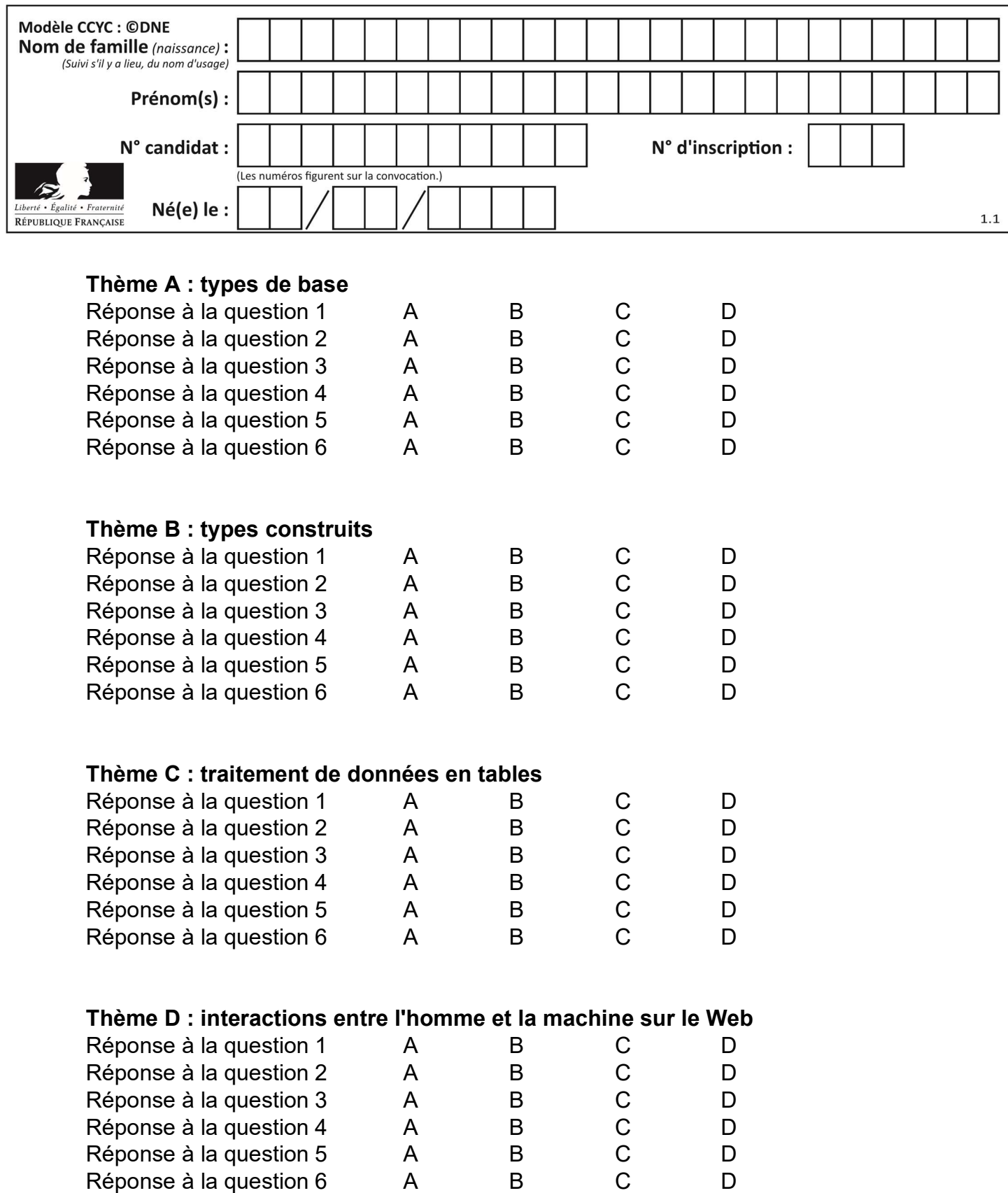

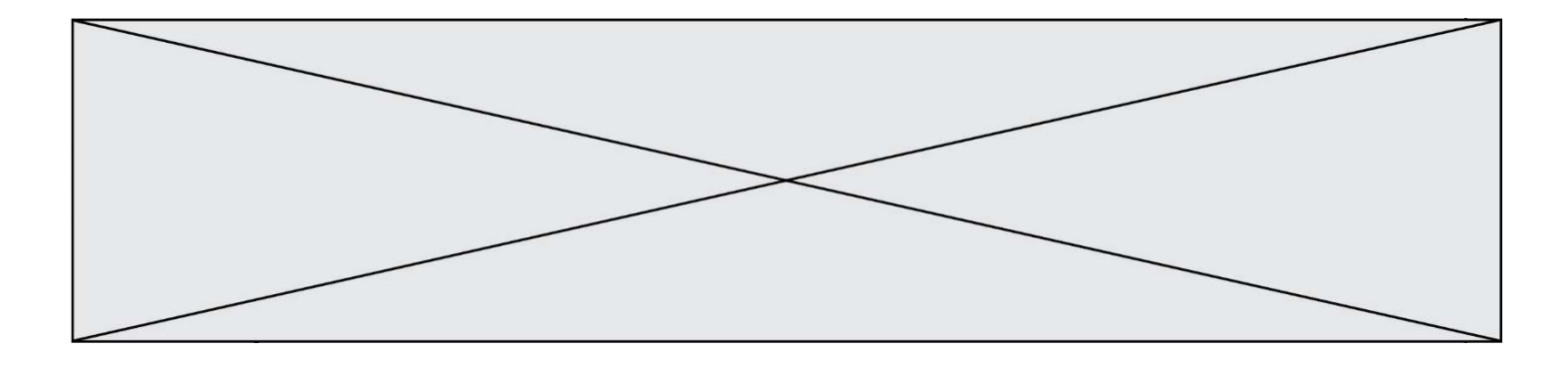

# Thème E : architectures matérielles et systèmes d'exploitation

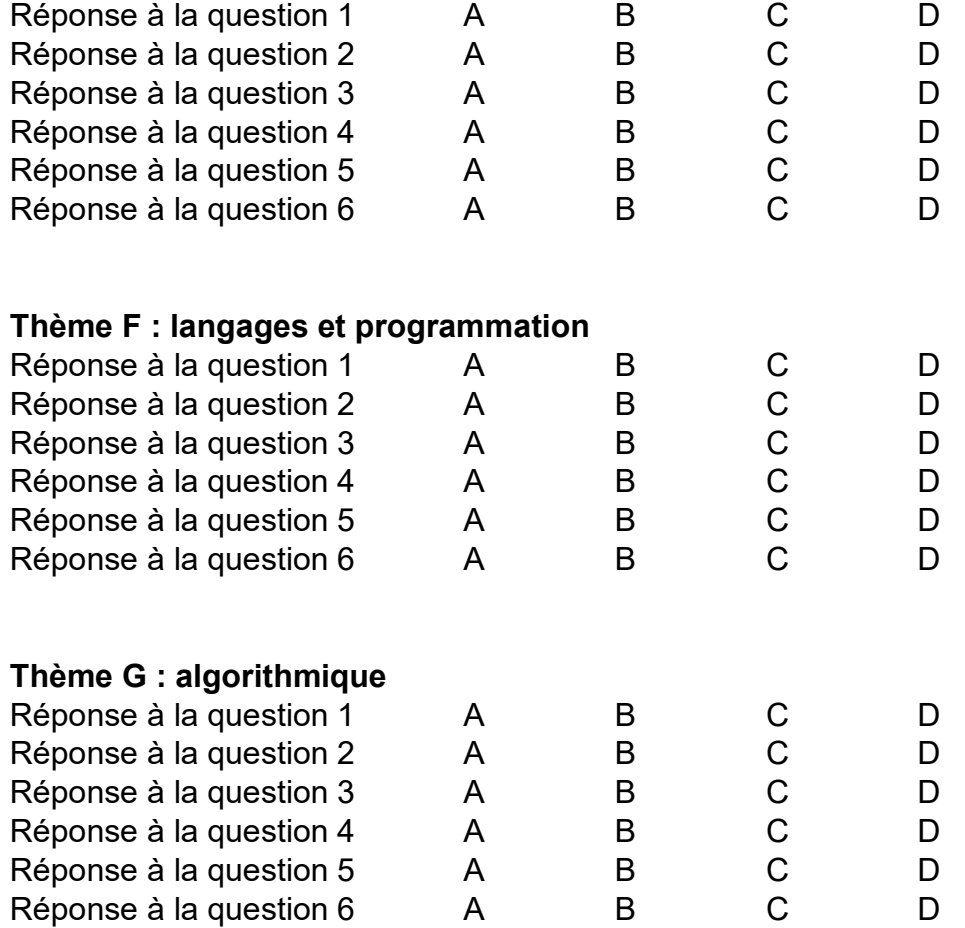

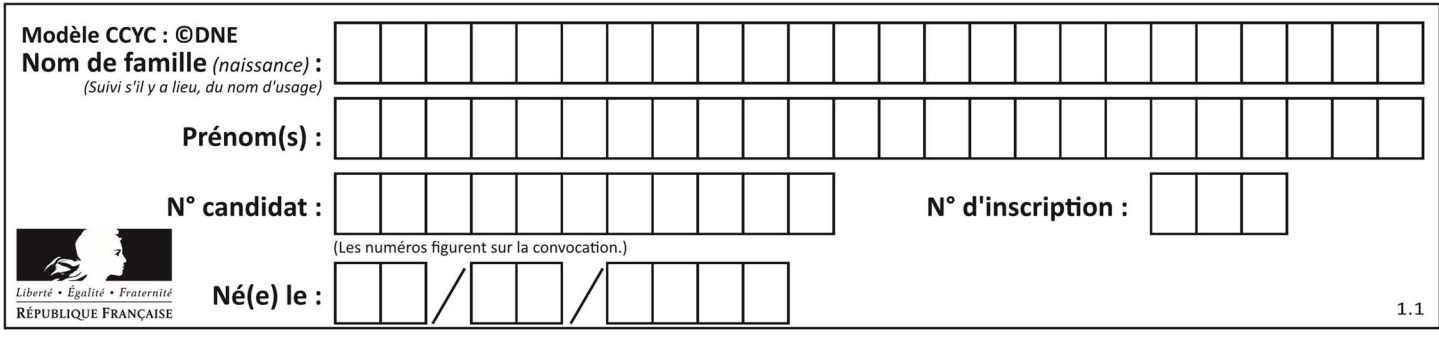

## Thème A : types de base

#### Question A 1

Si a vaut False et b vaut True, que vaut l'expression booléenne NOT(a AND b) ?

#### Réponses

- A 0
- B False
- C True
- D None

### Question A 2

Quelle est l'écriture hexadécimale de l'entier  $n$  dont l'écriture binaire est 101010 ?

#### Réponses

- A 2A
- B A2
- C 42
- D 24

#### Question A 3

Le code ASCII permet de représenter en binaire les caractères alphanumériques. Quel est son principal inconvénient ?

## Réponses

- A Il utilise beaucoup de bits.
- B Il ne différencie pas les majuscules des minuscules.
- C Il ne représente pas les caractères accentués.
- D Il n'est pas compatible avec la plupart des systèmes informatiques.

#### Question A 4

Quel est le nombre minimal de bits nécessaire pour représenter l'entier positif 79 en binaire ?

#### Réponses

- A 2
- B 6
- $C<sub>7</sub>$
- D 8

Question A 5

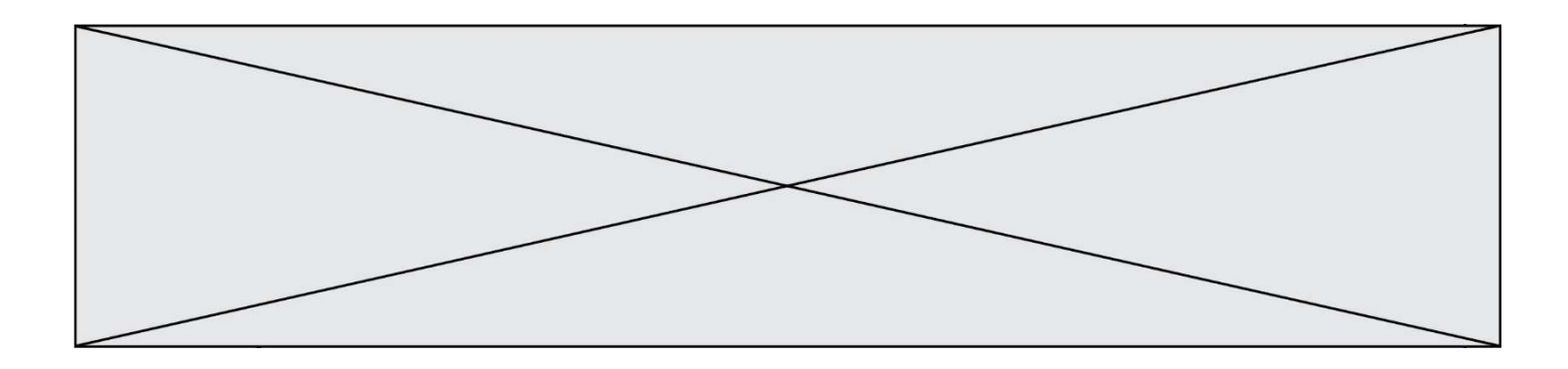

Si A et B sont des variables booléennes, laquelle de ces expressions booléennes est équivalente à (not A) or B ?

#### Réponses

- A (A and B) or (not A and B)
- B (A and B) or (not A and B) or (not A and not B)<br>C (not A and B) or (not A and not B)
- (not A and B) or (not A and not B)
- D (A and B) or (not A and not B)

#### Question A 6

Quelle est l'écriture hexadécimale (en base 16) du nombre entier 157 ?

- Réponses
- A 8F
- B 9C
- C 9D D AD
- 

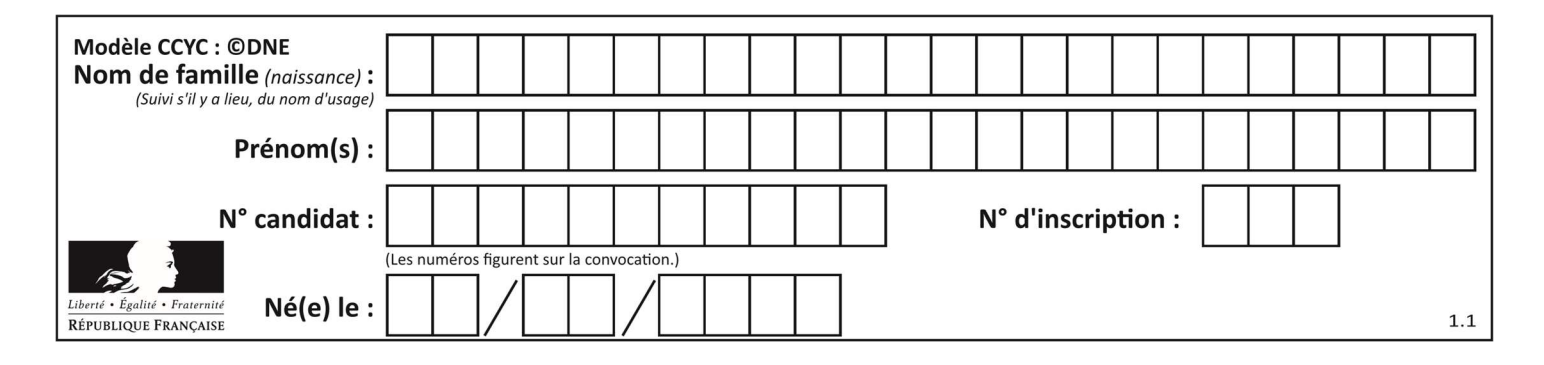

## Thème B : types construits

#### Question B 1

Quelle expression Python a pour valeur la liste [1,3,5,7,9,11] ?

#### Réponses

A  $[2 \times i - 1$  for i in range(6)] B  $[2*i + 1 for i in range(6)]$ C  $[2 \times i + 1$  for i in range(5)] D  $[2*i - 1 for i in range(7)]$ 

#### Question B 2

Quelle expression permet d'accéder à la valeur 'hello' après qu'on a défini

 $L = [['a', 'b', 'c'], ['bonjour', 'hello']]$ 

#### Réponses

- A L[5]
- **B** L[1][1]
- C L[2][2]
- D L['hello']

#### Question B 3

On dispose du dictionnaire regions ci-dessous :

```
regions = { 'Mayotte': 376, 'Pays de la Loire': 32082, 
 'La Réunion': 2504, 'Grand Est': 57441, 
 'Martinique': 1128, 'Corse': 8680, 
             'Bretagne': 27208, 'Nouvelle-Aquitaine': 84036 }
```
Parmi les instructions suivantes, laquelle permet d'ajouter une nouvelle région ? Réponses

```
A INSERT "'Hauts de France':31806" INTO regions
```
- B regions = dict(['Hauts de France'] = 31806)
- C regions('Hauts de France') = 31806
- D regions['Hauts de France'] = 31806

#### Question B 4

Quelle est la valeur de l'expression  $[2*k + 1$  for k in range(4) ]?

#### Réponses

- A [1,3,5,7]
- B [0,1,2,3]
- C [3,5,7,9]
- D [1,2,3,4]

#### Question B 5

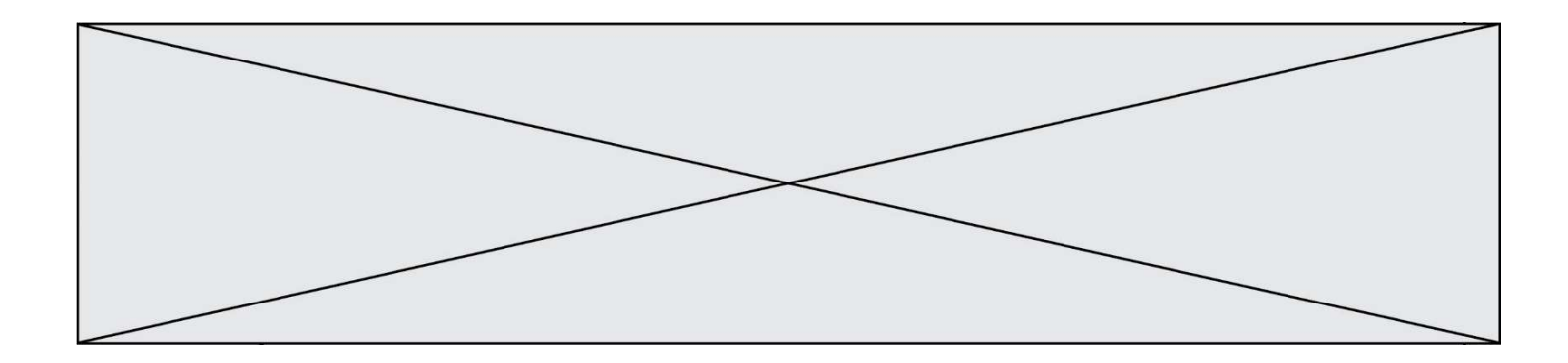

Quelle est la valeur de :

 $[x - y for x in range(4) for y in range(3) if x > y]$ 

#### Réponses

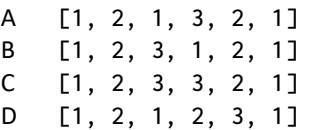

### Question B 6

Quelle est la liste obtenue par l'exécution de l'instruction [2\*\*i for i in range(5)]?

- A [0,1,4,9,16] B [1,4,9,16,25]<br>C [0.2.4.6.8]  $[0, 2, 4, 6, 8]$
- D [1,2,4,8,16]

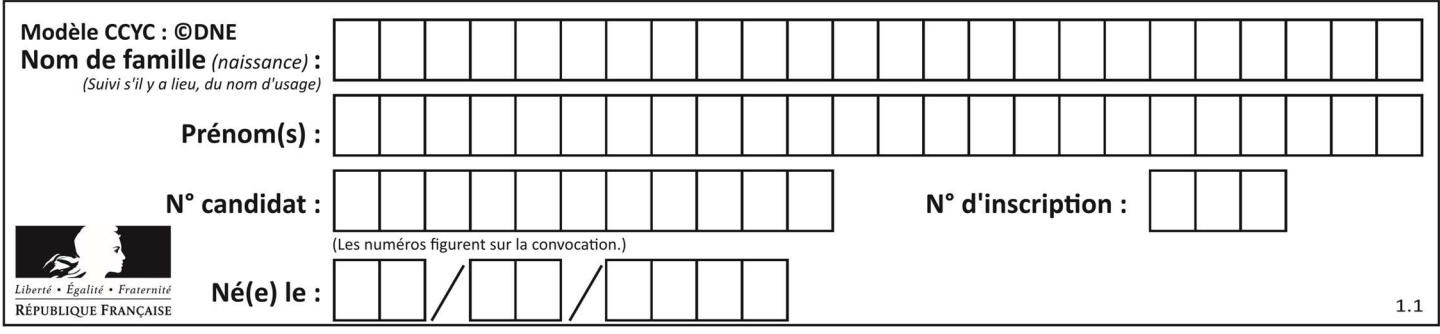

## Thème C : traitement de données en tables

#### Question C 1

Qu'est-ce que le CSV ?

#### Réponses

- A Un langage de programmation
- B Un format de fichier permettant de stocker de l'information
- C Un algorithme permettant de rechercher une information dans un fichier
- D Un format de fichier permettant de définir le style d'une page web

#### Question C 2

On utilise habituellement un fichier d'extension csv pour quel type de données ?

## Réponses

- A des données structurées graphiquement
- B des données sonores
- C des données compressées
- D des données structurées en tableau

### Question C 3

Par quelle expression remplacer les pointillés dans le programme Python suivant, pour que son exécution affiche le numéro de Dupond ?

```
repertoire = [ {'nom': 'Dupont', 'tel': '5234'}, 
                {'nom': 'Tournesol', 'tel': '5248'}, {'nom': 'Dupond', 'tel': '3452'}] 
for i in range(len(repertoire)): 
     if ...... : 
         print(repertoire[i]['tel'])
```
#### Réponses

```
A nom == 'Dupond'
```
- B repertoire['nom'] == 'Dupond'
- C repertoire[i] == 'Dupond'
- D repertoire[i]['nom'] == 'Dupond'

#### Question C 4

On définit une table d'élèves et une liste finale de la façon suivante :

```
table_eleves = [ {"prenom": "Ada", "nom" : "Lovelace", "age" : 17}, 
                 {"prenom": "Charles", "nom" : "Babbage", "age" : 18}, 
 ...... 
                 {"prenom": "John", "nom" : "Von Neumann", "age" : 16} ] 
liste_finale = [ eleve for eleve in table_eleves if eleve["age"] >= 18 ]
```
Que contient cette liste finale ?

- A La liste des prénoms des élèves majeurs de la table.
- B La liste des âges des élèves majeurs de la table.
- C La liste des élèves majeurs de la table, chaque élément de la liste étant représenté par un dictionnaire.
- D La liste des élèves majeurs de la table, chaque élément de la liste étant représenté par une liste.

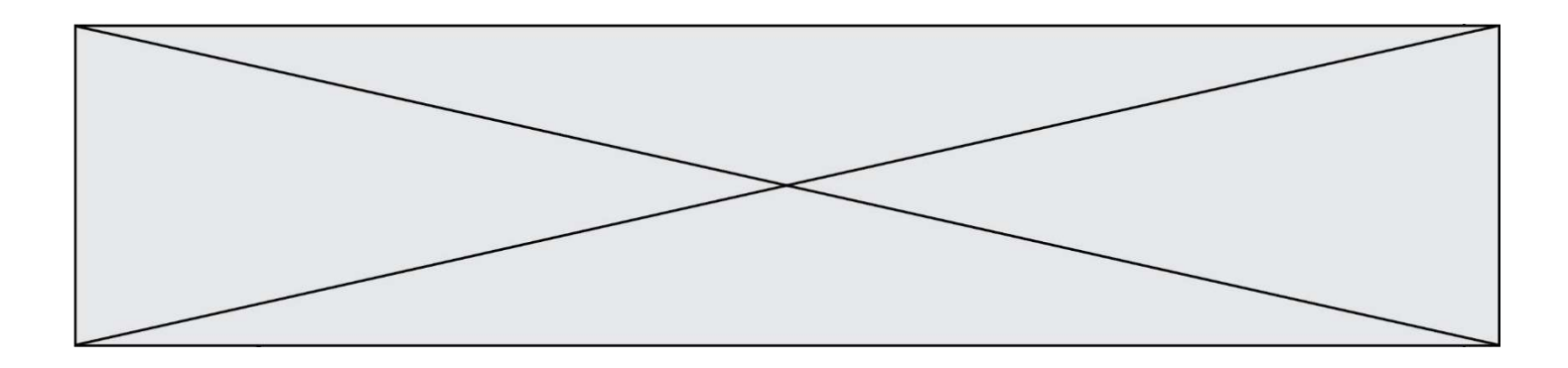

#### Question C 5

Soit le tableau défini de la manière suivante : tableau = [[1,3,4],[2,7,8],[9,10,6],[12,11,5]] On souhaite accéder à la valeur 12, on écrit pour cela :

#### Réponses

- A tableau[4][1]<br>B tableau[1][4]
- $tableau[1][4]$
- C tableau[3][0]
- D tableau[0][3]

#### Question C 6

Parmi les extensions suivantes, laquelle caractérise un fichier contenant des données que l'on peut associer à un tableau de pixels ?

- A pdf
- B xls
- C png
- D exe

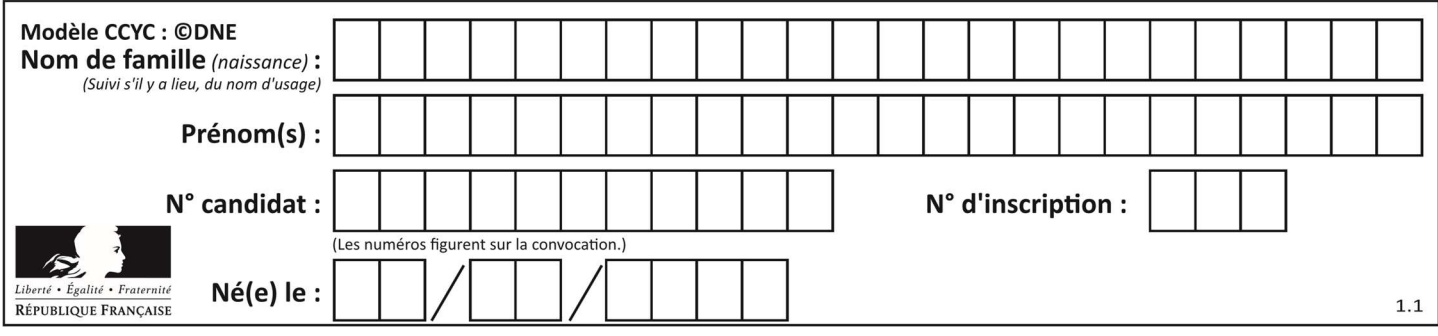

## Thème D : interactions entre l'homme et la machine sur le Web

#### Question D 1

Un fichier HTML contient la ligne suivante.

<p>Coucou ! Ca va?</p>

Quelle commande CSS écrire pour que le texte apparaisse en rose sur fond jaune ? Réponses

A p { couleur: rose ; fond: jaune;}

```
B \leq p > \{ color = pink background-color = yellow\}
```
- C  $\langle p \rangle$  { color = pink ; background-color: yellow}  $\langle p \rangle$
- D p { color: pink ; background-color: yellow ; }

#### Question D 2

Mehdi a écrit une page HTML contenant des éléments input de formulaire.

Il place ces éléments de formulaire :

## Réponses

- A entre la balise <form> et la balise </form>
- B entre la balise <formulary> et la balise </formulary>
- C entre la balise <code> et la balise </code>
- D entre la balise <script> et la balise </script>

### Question D 3

Quelle est la balise HTML utilisée pour indiquer un titre de niveau d'importance maximal ? Réponses

- A la balise <h0>
- B la balise <h1>
- C la balise <head>
- D la balise <header>

#### Question D 4

Quel code d'erreur renvoie un serveur Web, lorsque la ressource demandée par une requête n'existe pas ?

#### Réponses

- A 100
- B 200
- C 404
- D 504

#### Question D 5

Quel est le nom d'un protocole qui permet à un client de faire une requête de page Web auprès d'un serveur ?

- A WWW
- B FTP
- C HTTP
- D DNS

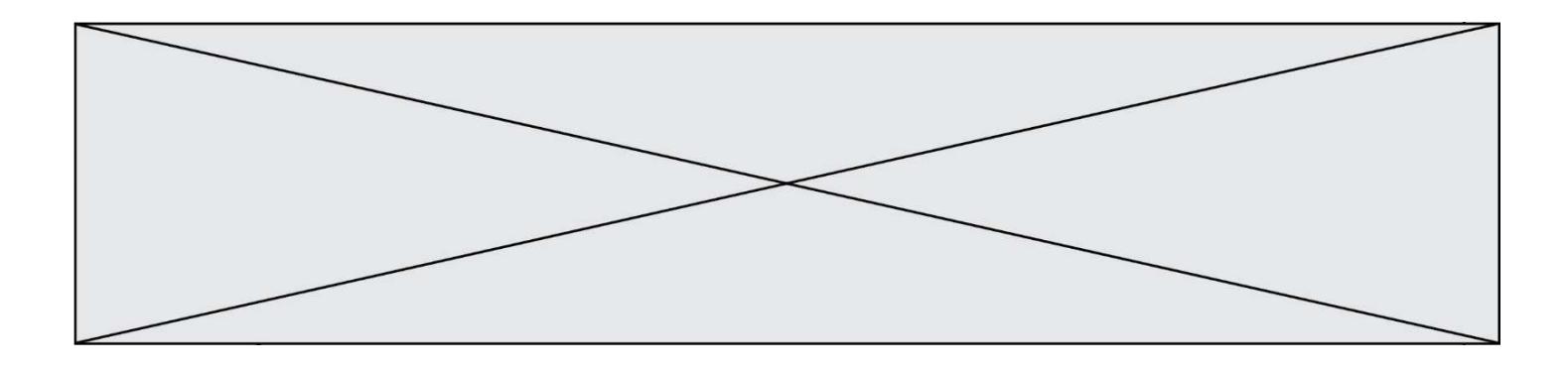

#### Question D 6

Parmi les balises HTML ci-dessous quelle est celle qui permet à l'utilisateur de saisir son nom dans un formulaire en respectant la norme HTML ?

- A <select /><br>B <form />
- B <form />
- C <input type="text" />
- D <input type="name" />

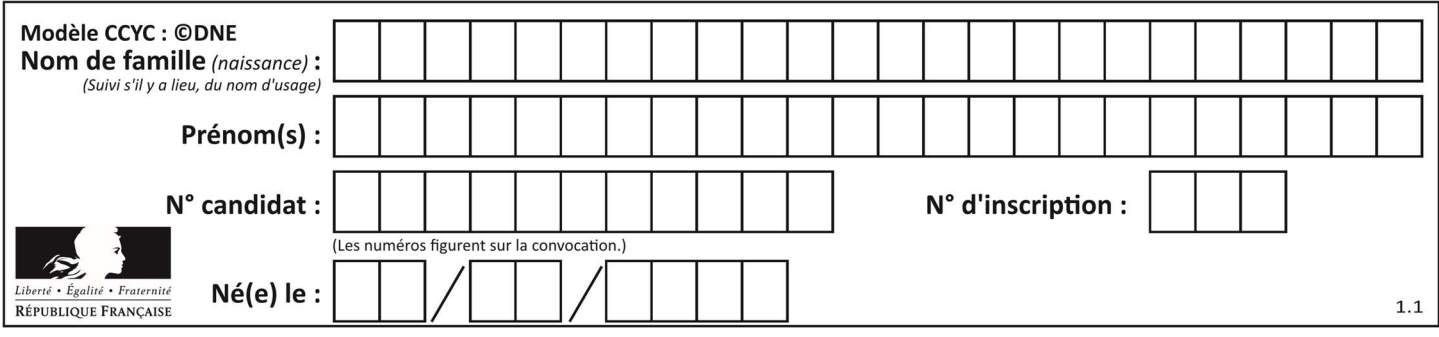

## Thème E : architectures matérielles et systèmes d'exploitation

#### Question E 1

Laquelle des mémoires suivantes est volatile ?

#### Réponses

- A RAM
- B disque dur
- C ROM
- D clef USB

#### Question E 2

Une et une seule de ces affirmations est fausse. Laquelle ?

## Réponses

- A Un système d'exploitation libre est la plupart du temps gratuit
- B Je peux contribuer à un système d'exploitation libre
- C Il est interdit d'étudier un système d'exploitation propriétaire
- D Un système d'exploitation propriétaire est plus sécurisé

#### Question E 3

L'adresse IP du site www.education.gouv.fr est 185.75.143.24. Quel dispositif permet d'associer l'adresse IP et l'URL www.education.gouv.fr ?

#### Réponses

- A un routeur
- B un serveur DNS
- C un serveur de temps
- D un serveur Web

#### Question E 4

Parmi les commandes suivantes, laquelle permet à n'importe quel utilisateur d'exécuter le fichier appelé jeu ?

#### Réponses

- A chmod u+x jeu
- B chmod u+rwx jeu
- C chmod a+x jeu
- D chmod a-x jeu

#### Question E 5

Depuis le répertoire /home/ubuntu/ on exécute la commande

mkdir ./Documents/Holidays

Quel est son effet ?

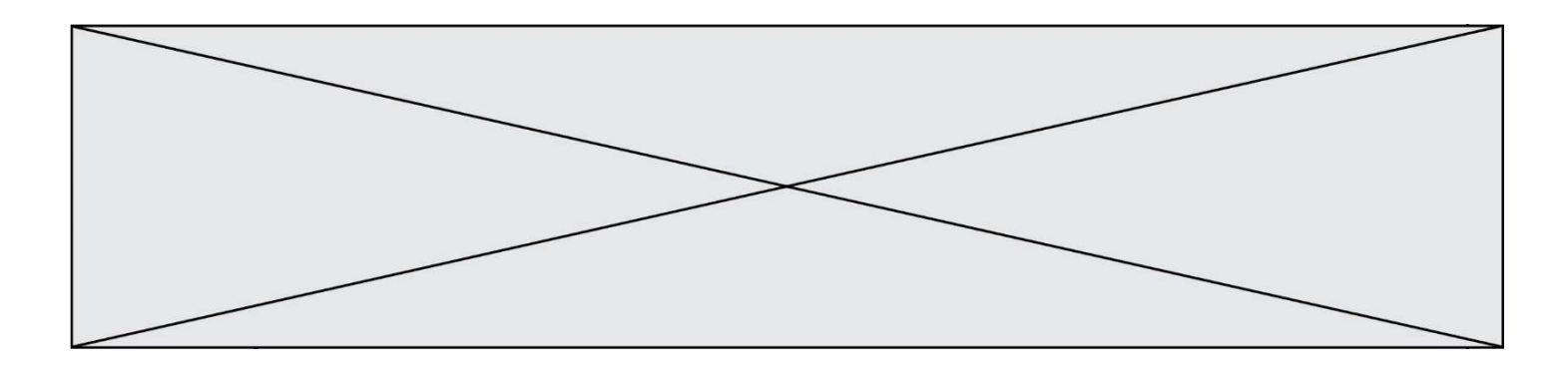

- A supprimer le dossier Holidays situé dans Documents
- B changer de répertoire pour se retrouver dans le répertoire /home/Documents/Holidays
- C créer un dossier Holidays dans le répertoire /home/ubuntu/Documents
- D lister le contenu du répertoire Holidays de Documents

### Question E 6

Par quelle ligne de commande peut-on créer, sous le système d'exploitation Linux, le répertoire nommé : JAVA ?

- A mk JAVA
- B mk -dir JAVA
- C mkdir JAVA
- D mk dir JAVA

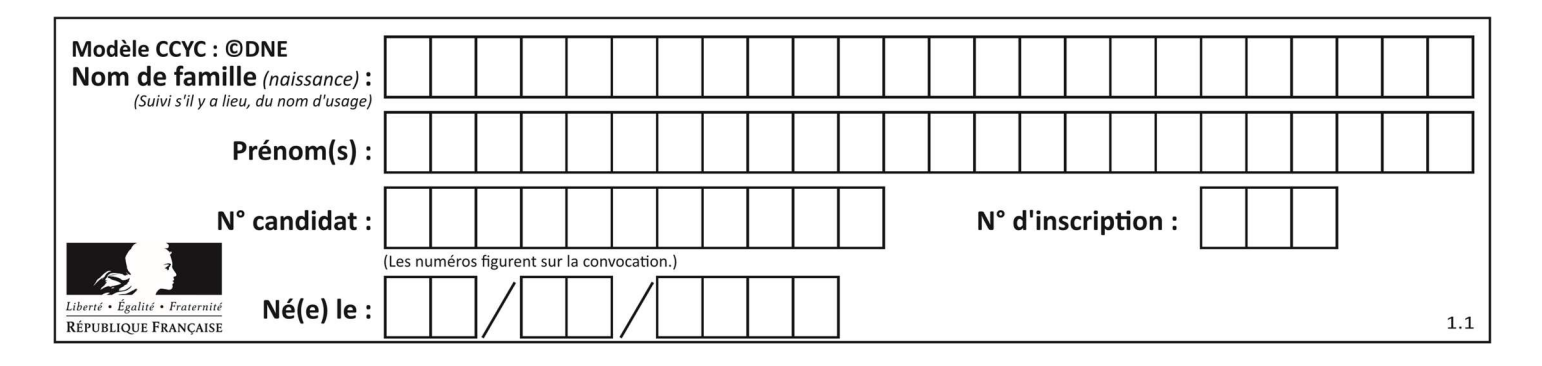

## Thème F : langages et programmation

## Question F 1

On définit la fonction :

def fib(n):  $t = [0] * n$  $t[1] = 1$  for i in range(2,n):  $t[i] = t[i-1] + t[i-2]$ return t

Quelle est la valeur renvoyée par l'appel fib(6) ?

#### Réponses

A [0, 1, 1, 2, 3] B [0, 1, 1, 2, 3, 5] C [0, 1, 1, 2, 3, 5, 8] D [0, 1, 2, 3, 5, 8]

### Question F 2

Quelle est la valeur de la variable n à la fin de l'exécution du script ci-dessous ?

 $n = 1$ for i in range(4):  $n = n + 2$ 

### Réponses

A 1 B 8 C 9 D 18

## Question F 3

On définit deux fonctions :

```
def f(x): 
  y = 2*x + 1 return y 
def calcul(x): 
  y = x - 1return f(y)
```
Quelle est la valeur renvoyée par l'appel calcul(5) ?

#### Réponses

- A 4
- B 9
- C 11 D 19

Question F 4

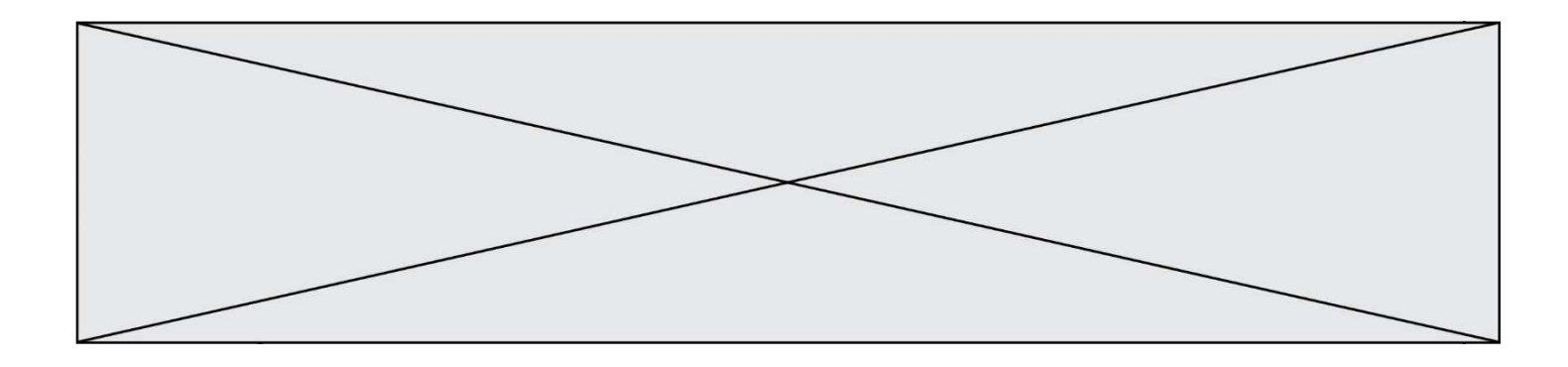

On exécute le script Python suivant :

```
def cube(a): 
   a = a \cdot a \cdot a return a 
a = 2b = cube(a)
```
Que vaut le couple (a,b) à la fin de l'exécution ? Réponses

A (8, 8) B (8, 2)  $C(2, 2)$ 

D (2, 8)

### Question F 5

On définit la fonction f suivante qui prend en argument une liste t d'entiers :

```
def f(t): 
  n = len(t) for i in range(n-1): 
       for j in range(i+1,n): 
         if t[i] == t[j]: return True 
    return False
```
Pour quelle valeur de t, f(t) vaut-elle True ?

Réponses

A [[2,3], [3,4], [4,5], [2,3]] B [[2,2], [3,4], [4,5], [2,3]] C [[2,3], [3,2], [4,5], [5,4]] D [[3,3], [4,4], [5,5], [6,6]]

## Question F 6

Lequel des langages suivants n'est pas un langage de programmation :

- Réponses
- A PHP
- B Javascript
- C HTML
- D Python

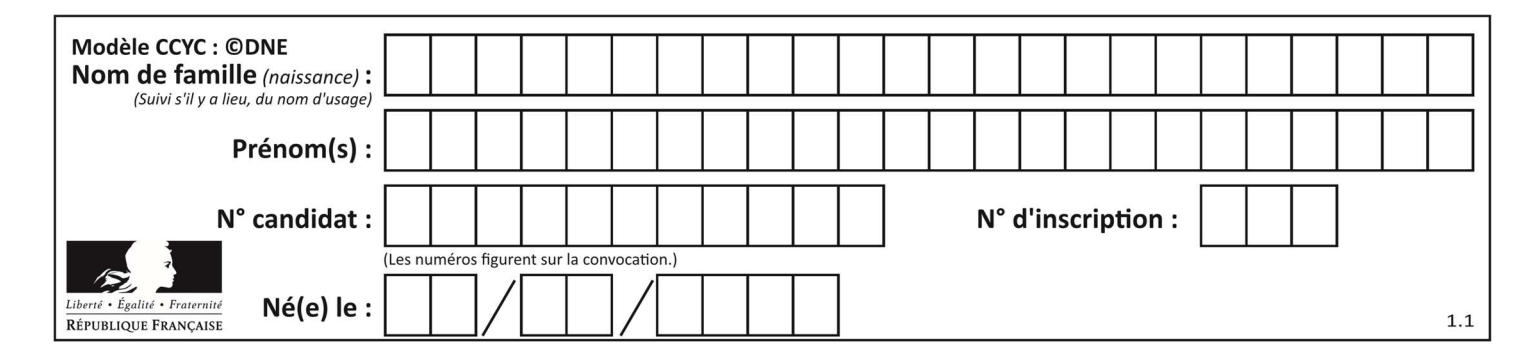

## Thème G : algorithmique

#### Question G 1

Lors de l'exécution du code suivant, combien de fois l'opération a = 2\*a sera-t-elle effectuée ?

```
a = 1cpt = 1while cpt < 8:
     a = 2*a 
    cpt = cpt+1
```
#### Réponses

- A 0 B 1 C 7 D 8
- Question G 2

Qu'affiche le programme suivant :

```
a = 3b = 4if a > b and a == 3:
     print('vert') 
if a > b and b == 4:
    print('rouge') 
if a == 4 or b > a:
     print('bleu') 
if a == 3 or a < b:
     print('jaune')
```
#### Réponses

- A vert rouge
- B bleu jaune
- C bleu
- D vert Jaune

#### Question G 3

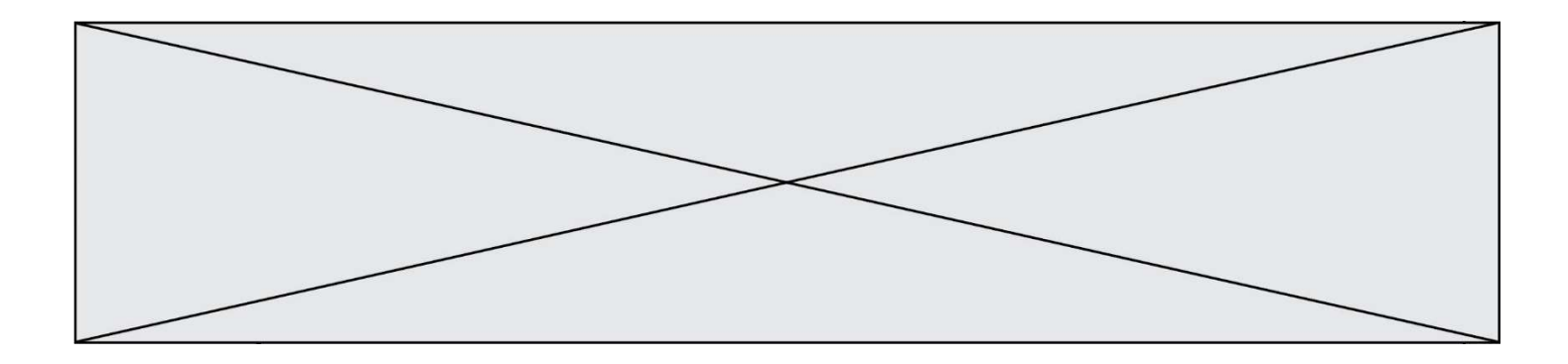

a et  $m$  étant deux entiers supérieurs à 1, la fonction suivante renvoie  $a^m$ .

def puissance(a,m):  $p = 1$  $n = 0$  while n < m: #  $p = p * a$  $n = n + 1$ return p

Quelle est l'égalité qui est vérifiée à chaque passage par la ligne marquée # ? Réponses

A  $p = a^{n-1}$ B  $p = a^n$ C  $p = a^{n+1}$ D  $p = a^m$ 

#### Question G 4

Un algorithme glouton permet de :

#### Réponses

- A trier des données
- B trouver des solutions localement optimales
- C parcourir un tableau
- D faire un apprentissage automatique

#### Question G 5

Quelle est la valeur du couple (s, i) à la fin de l'exécution du script suivant ?

 $s = 0$  $i = 1$ while  $i < 5$ :  $s = s + i$  $i = i + 1$ 

Réponses

- A (4, 5) B (10, 4) C (10, 5)
- D (15, 5)

Question G 6

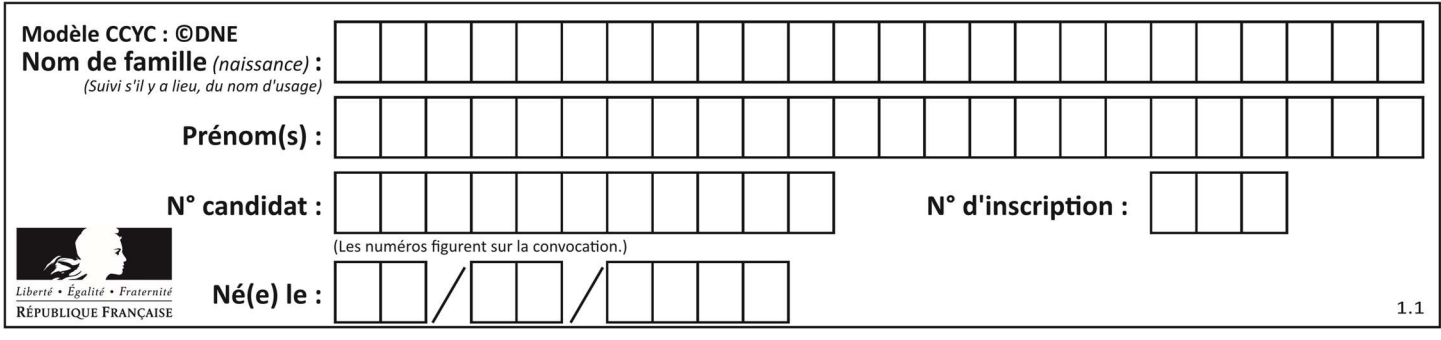

Quelle valeur permet de compléter l'affirmation suivante : « Le nombre d'opérations nécessaires pour rechercher un élément séquentiellement dans une liste de longueur  $n$  est de l'ordre de ... » ?

- $\begin{matrix} A & 1 \\ B & n \end{matrix}$
- $\overline{n}$
- C  $n^2$
- $D \quad n^3$